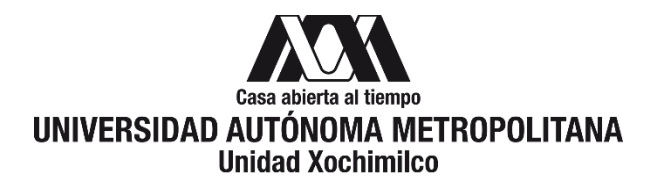

# **PROCEDIMIENTO PARA REALIZAR BÚSQUEDA, MONITOREO Y/O VIGILANCIA TECNOLÓGICA**

#### **CONTENIDO PÁGINA** 1.0 Objetivo..................................................................................................................................2 2.0 Ámbito de aplicación...............................................................................................................2 3.0 Interacción con módulos del SIIUAM.......................................................................................2 4.0 Insumo(s) y resultado(s)..........................................................................................................2 5.0 Áreas participantes en el análisis ............................................................................................2 6.0 Responsable de la revisión .....................................................................................................2 7.0 Revisión y actualización..........................................................................................................2 8.0 Normatividad aplicable............................................................................................................3 9.0 Definiciones............................................................................................................................3 10.0 Lineamientos ..........................................................................................................................3 11.0 Descripción del procedimiento….............................................................................................4 12.0 Diagrama de flujo....................................................................................................................5 **DOCUMENTÓ** Lic. Sergio G. Padilla **Meneses Gestión de Tecnología y Emprendimiento** NO. DE PÁGINAS **5** NO. DE REVISIÓN **2** FECHA DE REVISIÓN **14 septiembre 2020** FECHA DE AUTORIZACIÓN CÓDIGO: **COPLADA.GTE.02** ÁREA RESPONSABLE: GESTIÓN DE TECNOLOGÍA Y EMPRENDIMIENTO REVISÓ M.E.G.I. Pamela Jiménez Contreras **Planeación** VISTO BUENO M. en C.Q. Olivia Soria Arteche **Coordinadora de COPLADA** AÛTORIZŐI Mtro. Mario Alejandro Carrillo Luvianos **Secretario de Unidad**

## **ANEXOS**

NO APLICA

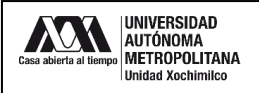

#### **1.0 OBJETIVO:**

Realizar la búsqueda, monitoreo y/o vigilancia tecnológica de patentes, modelos de utilidad, diseños industriales y marcas, utilizando información técnica y/o bibliográfica (área tecnológica, descripción técnica o tecnológica, título de la invención, nombre de inventor o solicitante, clasificación internacional, país, fecha de solicitud), utilizando bases de datos nacionales e internacionales, para el desarrollo de mapas tecnológicos y estrategias de protección intelectual.

### **2.0 ÁMBITO DE APLICACIÓN:**

El presente procedimiento es aplicable para los académicos, alumnos y egresados de la Unidad Xochimilco.

# **3.0 INTERACCIÓN CON MÓDULOS DEL SISTEMA INTEGRAL DE INFORMACIÓN DE LA UNIVERSIDAD AUTÓNOMA METROPOLITANA (SIIUAM):**

"NO APLICA".

#### **4.0 INSUMO(S) Y RESULTADO(S):**

INSUMO(S): Solicitud de búsqueda, monitoreo y/o vigilancia tecnológica. RESULTADOS(S): Reporte de búsqueda, monitoreo y/o vigilancia tecnológica.

#### **5.0 ÁREAS PARTICIPANTES:**

En la Unidad Xochimilco:

- **5.1** Gestión de Tecnología y Emprendimiento.
- **5.2** Egresados y Bolsa de Trabajo.
- **5.3** Divisiones Académicas.
- **5.4** Coordinaciones de licenciatura.

En instituciones externas:

- **5.5** Instituto Mexicano de la Propiedad Industrial.
- **5.6** Organización Mundial de la Propiedad Intelectual.

#### **6.0 RESPONSABLE DE LA REVISIÓN:**

El responsable de coordinar la revisión y actualización de este procedimiento es el titular de la oficina de Gestión de Tecnología y Emprendimiento.

#### **7.0 REVISIÓN Y ACTUALIZACIÓN:**

El presente procedimiento será revisado y actualizado si cambia la normatividad aplicable, el proceso administrativo o, en su caso, por el proceso de mejora continua.

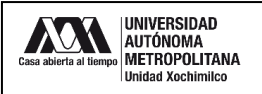

#### **8.0 NORMATIVIDAD APLICABLE:**

Interna:

**8.1** Acuerdo 17/2009 del Rector General

Externa:

- **8.2** Ley de Propiedad Industrial
- **8.3** Tratado de Cooperación en materia de Patentes
- **8.4** Sistema de Madrid
- **8.5** Sistema de la Haya
- **8.6** Sistema de Lisboa

#### **9.0 DEFINICIONES:**

**9.1** "NO APLICA"

#### **SIGLAS:**

COPLADA: Coordinación de Planeación, Vinculación y Desarrollo académico.

IMPI: Instituto Mexicano de la Propiedad Industrial.

OMPI: Organización Mundial de la Propiedad Industrial.

#### **10.0 LINEAMIENTOS:**

**10.1** "NO APLICA"

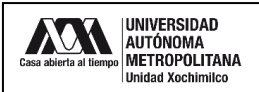

#### **11.0 DESCRIPCIÓN DEL PROCEDIMIENTO:**

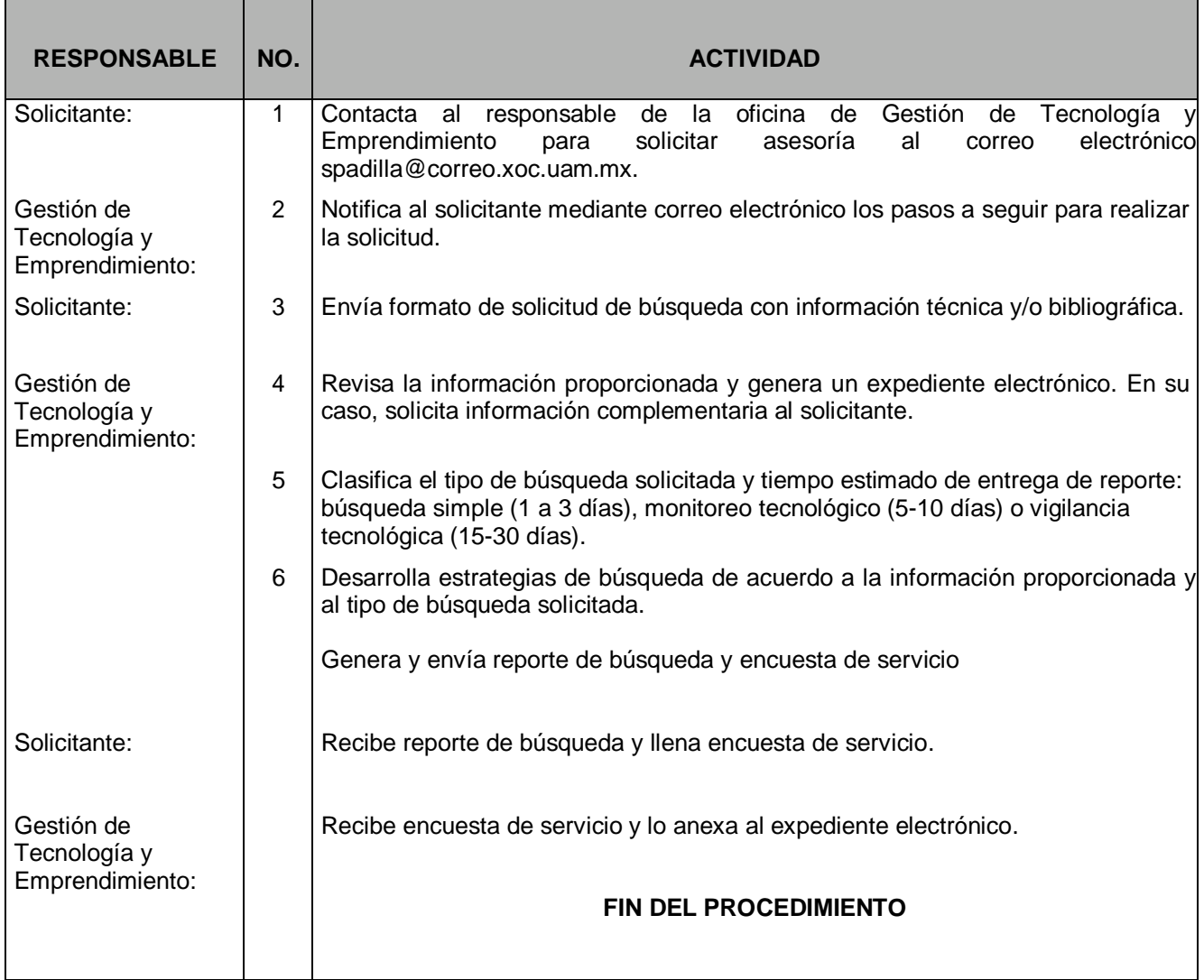

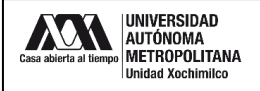

#### **12.0 DIAGRAMA DE FLUJO:**

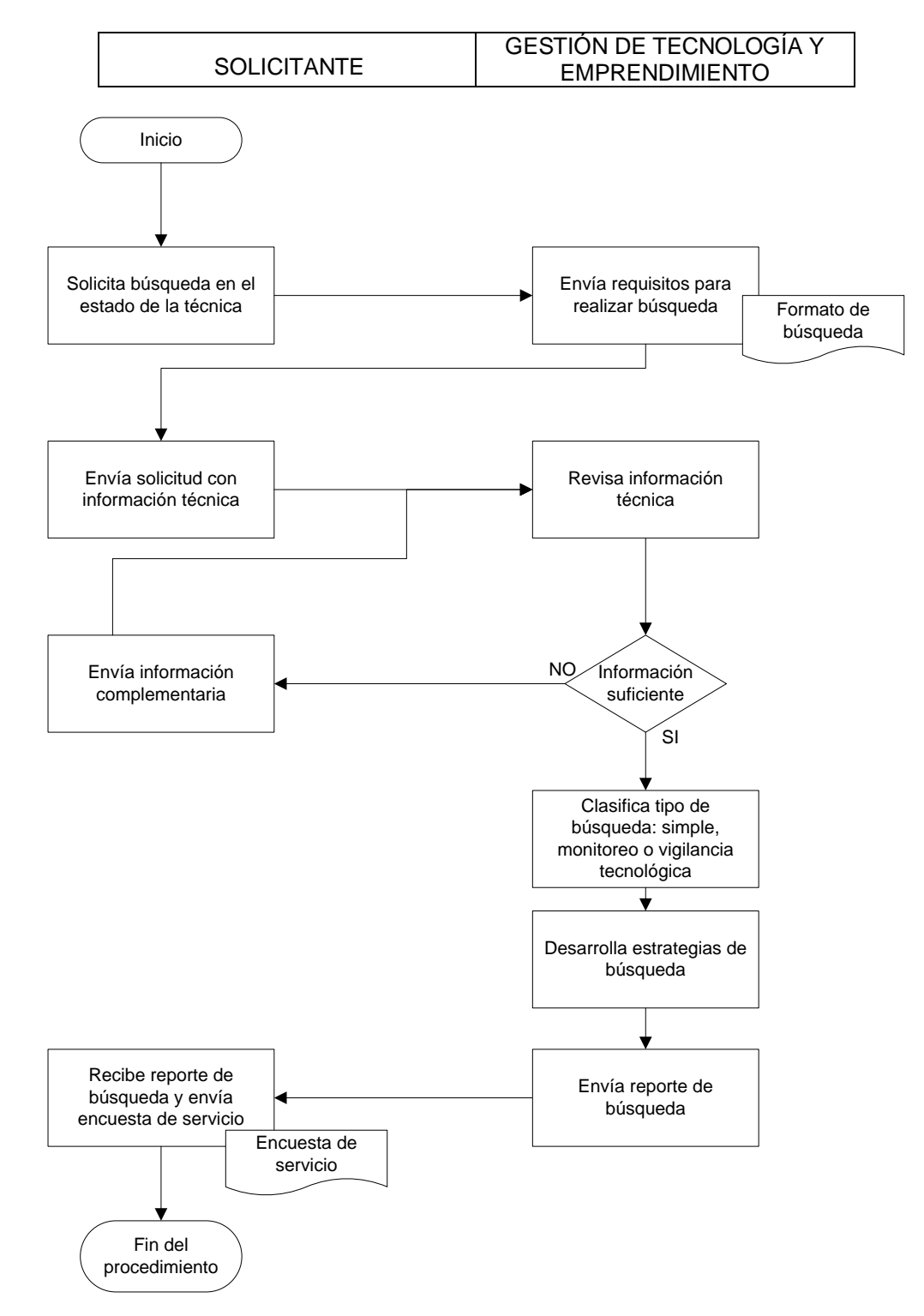